**Pasażerowie PKP Intercity, którzy używają aplikacji Google Maps mogą już skorzystać z opcji łatwego przekierowania na stronę przewoźnika. Funkcja ta była już wcześniej wprowadzona w aplikacji Jakdojade i spotkała się z pozytywnym przyjęciem podróżnych. Współpraca z Google Maps to kolejny krok przewoźnika, który stale rozwija sieć sprzedaży o kolejnych partnerów.**

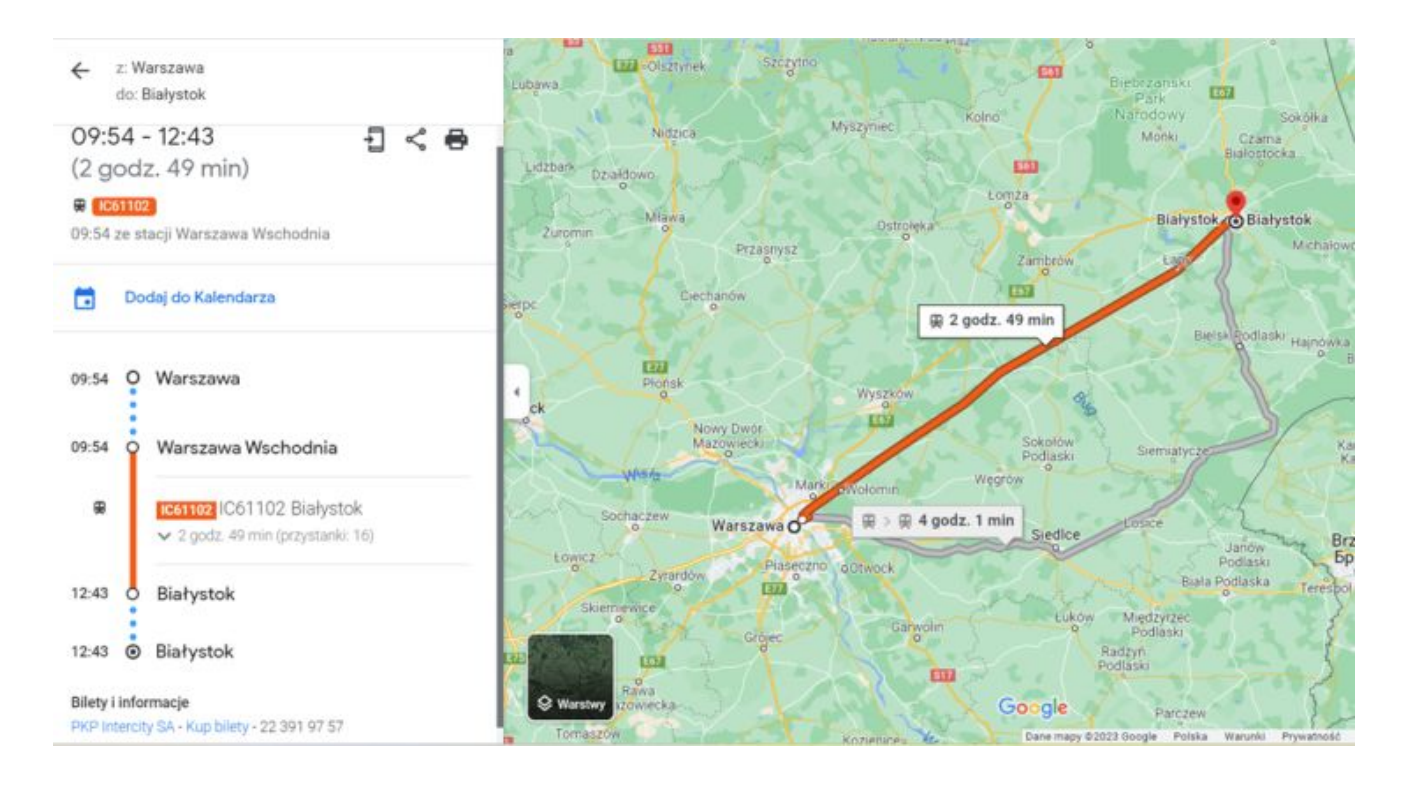

Nowa funkcjonalność dla pasażerów PKP Intercity fot. PKP Intercity

Osoby, które planują swoją podróż z Google Maps mają powody do zadowolenia. Już teraz mogą oni skorzystać z funkcji "Kup bilet", która przeniesie ich do zakupu biletu w systemie e-IC, w którym wyświetlony zostanie pociąg znaleziony wcześniej na platformie. Dzięki

nowej funkcjonalności zaoszczędzą oni czas na szukaniu odpowiedniego połączenia na stronie przewoźnika. To szczególnie przydatna funkcja dla pasażerów, którzy korzystają z transportu mieszanego. Od teraz będą oni mogli jeszcze lepiej zaplanować swoją podróż.

Funkcja "Kup bilet" pojawi się przy wielu połączeniach krajowych. Docelowo mają nią zostać objęte wszystkie pociągi.

Bardzo cieszy nas współpraca z tak dużym partnerem, jakim jest Google. Wsłuchujemy się w głosy naszych pasażerów i rozumiemy, jak wiele z nich korzysta z różnych aplikacji, by skutecznie zaplanować swoją podróż. Kolejna współpraca z zewnętrznym kanałem to ukłon w ich stronę. Pracujemy nad tym, by sieć sprzedaży z każdym miesiącem się powiększała – mówi Tomasz Gontarz, Wiceprezes Zarządu PKP Intercity.

W kwietniu bieżącego roku podobna funkcja pojawiła się w aplikacji Jakdojade i spotkała się z ciepłym przyjęciem przez podróżnych. Na tym przewoźnik nie poprzestaje. W przyszłości PKP Intercity planuje udostępnić opcję bezpośredniego zakupu biletów w aplikacji Jakdojade, kontynuując tym samym strategię rozszerzania sieci sprzedaży na zasadach ujednoliconych warunków handlowych.

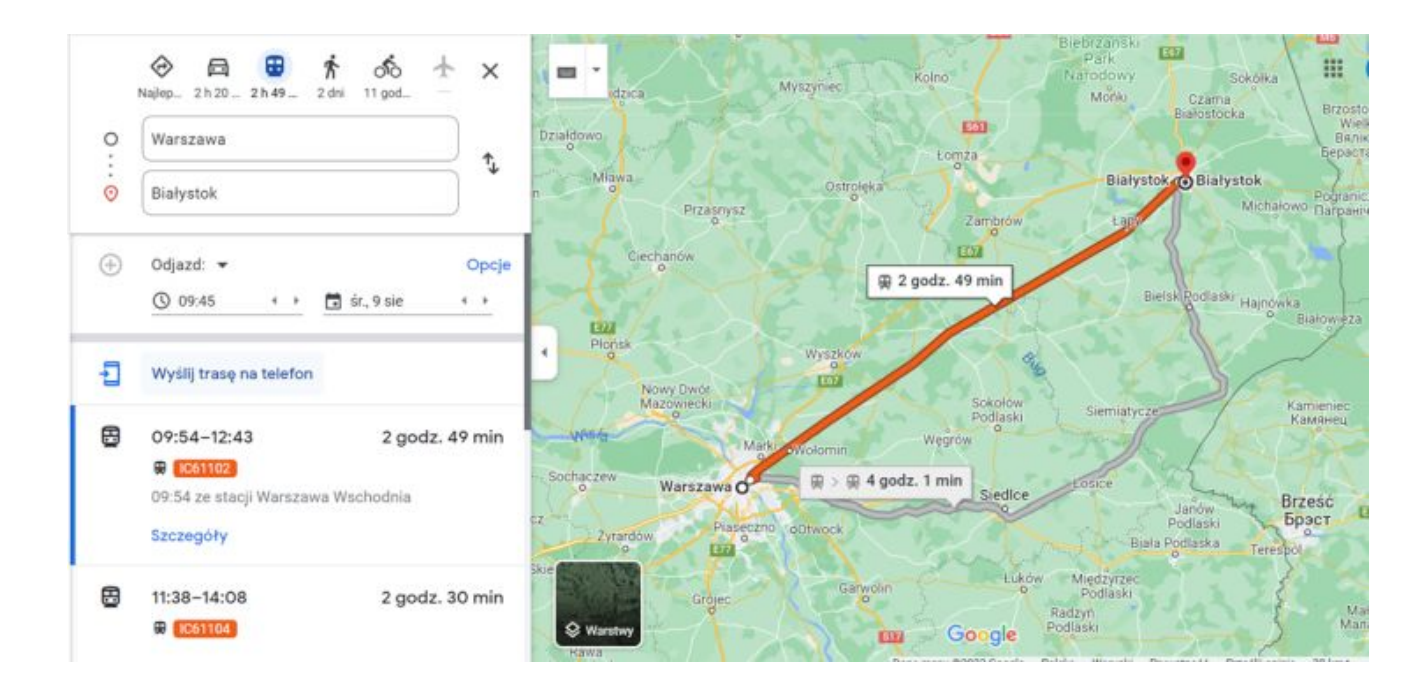

Nowa funkcjonalność dla pasażerów PKP Intercity fot. PKP Intercity

## Współpraca z zewnętrznymi partnerami filarem strategii przewoźnika

Sieć sprzedaży PKP Intercity stale się powiększa. Tylko w sierpniu tego roku dołączyło do niej dwóch doświadczonych partnerów – Infobus oraz eTravel, z którymi integracja zakończy się w ciągu 3 miesięcy. Ponadto od maja 2022 roku spółka nawiązała współpracę z największymi serwisami sprzedającymi bilety, takimi jak mPay, e-podróżnik.pl, SkyCash czy KOLEO. Współpraca z zewnętrznymi partnerami okazała się hitem wśród podróżnych. W ramach UWH do końca lipca sprzedanych zostało już ponad 4,3 miliona biletów!

Sukces polityki ujednoliconych warunków handlowych skłonił PKP Intercity do rozszerzenia sieci sprzedaży o punkty stacjonarne. Pasażerowie, którzy z różnych powodów nie decydują się na zdalny zakup biletów, w niedalekiej przyszłości będą mogli je zakupić w kioskach, hotelach, sklepach spożywczych oraz na stacjach benzynowych. Dzięki takiej strategii brak kasy biletowej PKP w najbliższej miejscowości nie będzie już stanowić

problemu.

źródło informacji: PKP Intercity